Adobe Photoshop EXpress jb-keygen.exe

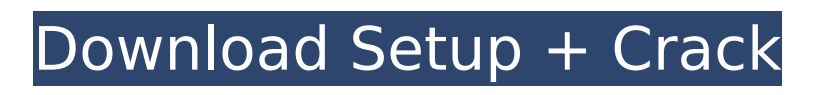

What are the basics of Photoshop? The core of Photoshop is the ability to layer, combine, blend, and manipulate images. You can also retouch an image, create photomontages, and apply special effects. When you first open Photoshop, you're given a choice of adjustment layers (as shown in the figure below), explained below. These are

# helpful when you want to introduce new elements into an image; add things like shadows and highlights; or change the color and contrast of an image. Adjustment layers give you a place to work and store your edits. By saving the layers, you can apply adjustments again in the future. You can also create layers with actions that automate editing. Figure: Adjustment layers

give you a place to work and store your edits. Using channels and selections, the program enables you to create a duplicate layer containing your image's background. When you add a new layer, any changes you make to the background remain hidden. Once you've created a new layer, you can make any adjustments you like to it. You can blur the background of the image,

# select and copy areas from the picture, and highlight certain parts. The Alpha channel is the image's mask, which you use to control where edits are made to the layer. Here, you can make changes to the area that's protected by the layer. The Background layer determines how the image is displayed in the image window. You can place images, text, and overlays on the Background

layer. The Curves, Levels, and other adjustment layers are for enhancing or correcting the picture's exposure, contrast, and brightness. Figure: Photoshop's Channels, Layers, and Adjustment Layers are tools for adding, removing, and arranging image elements. How do I open Photoshop? The default starting menu is pretty simple to navigate. To start the program, click

# the Photoshop logo at the upper left of the program window, or press the Esc key on your keyboard. Open the menu, and choose Photoshop > Photoshop. (Don't worry, Photoshop won't try to launch as a desktop app. You'll still need to launch it as a stand-alone program.) The Photoshop window opens. From here, you can open a new document for editing, import an existing

### one, open a drawing, or view images already open in the program (see the figure below). Figure: From the Photoshop

**Adobe Photoshop EXpress Crack+ Free Download**

What is Photoshop Elements? Photoshop Elements was first introduced in 2002 and is now officially available as an Adobe-branded standalone application.

Photoshop Elements allows you to edit, manipulate and create digital images with a greater control. It is a graphic editing tool to easily make traditionalstyle photo composites. It allows for resizing, rotating, cropping, adjusting color and brightness and for the first time, you can fully customize the effects of a photo. Advantages The main advantages of Photoshop Elements are:

# Ease of use, greater control and faster workflow It is much easier to use the graphics editor than the traditional Photoshop You can edit images that have been captured on a digital camera, and also edit images from your computer. More streamlined digital imaging applications that can work with RAW files. No need for expensive software. Versatility: as it is

compatible with all available file formats Easier to edit every image, you want. Who is Photoshop Elements ideal for? Photoshop Elements is ideal for photographers, graphic designers, web designers, and image editors. It is also ideal for people who want to edit images but do not want to or do not have a higher degree of technical ability or expertise. Basic features for photographers:

You can use these tools to resize, adjust the light or dark effects, sharpen and blur pictures, create collages, etc Similar to what most digital cameras can do, you can use these tools to adjust contrast, brightness, color and exposure. With a basic understanding of the program, you can also create more professional looking images. The only aspect of Photoshop

Elements that has to be familiarized with is basic retouching. After you start editing, you will be able to make modifications that look good, but nothing more difficult than learning to click on layers. The program allows you to perform all of the basic tasks. Basic editing tools: You can use the tools to resize, rotate, flip and crop images to alter sizes and shapes. You can change the

# color and brightness of the image to suit your needs. You can use the text tool to add text to your images, create text-based effects and create headlines or monograms. Basic image editing tools: You can use these tools to adjust levels, create vignettes and sharpen 388ed7b0c7

**Adobe Photoshop EXpress Crack + With Full Keygen**

# IN THE COURT OF CRIMINAL APPEALS OF TEXAS NO. PD-1528-12 NAPOLEON L. GILCHRIST, Appellant v. THE STATE OF TEXAS ON APPELLANT'S PETITION FOR DISCRETIONARY REVIEW FROM THE SEVENTH COURT OF APPEALS SMITH COUNTY Per curiam. KEASLER and HERVEY, JJ., dissent. ORDER The petition for discretionary review

violates Rule of Appellate Procedure 68.5 because it exceeds 15 pages. The petition is struck. See Rule of Appellate Procedure 68.6. The petitioner may redraw the petition. The redrawn petition and copies must be filed in the Court of Criminal Appeals within thirty days after the date of this order. Filed: April 26, 2013 Do Not Publish What's your favorite vegetable? I don't just mean at the

moment of purchase, or what is fresh in the store, but the vegetable you remember most fondly from your youth. It's very interesting that none of my favorite vegetables from childhood are actually a common garden variety. The first is tomato. Although quite large, tomatoes were tasteless until I was about 5. My first strawberry was in a store; now I go to the farmers'

market for them. First carrot was from a sign; now I collect them. But my favorite vegetable that was given to me or I collected is okra. That gourd is a miraculous vegetable that feels as if your skin is being sucked on, but there is a smoothness between that sucks and flesh that keeps it from being a raw or a boiled vegetable. My favorite childhood vegetable was just okra. I

remember parents telling me it was too slimy and messy, but when I tasted it for the first time I thought it was the most wonderful thing in the world. Thanks, Mom and Dad. with it with the sight of the Pentagon's new logo, which was in place on an overhead projector and projected a 16 by 24-inch map. The Pentagon will relaunch its Website on June 4 with a new logo on its home page

#### and several other changes in its overall appearance. As part of the relaunch, the Army's official

**What's New In Adobe Photoshop EXpress?**

)  $\{$  if (operation!  $=$  null) operation.Dispose(); // Clear out any previous node to prevent memory bloat. while (stack.Peek()!= null) stack.Pop().Dispose(); stack.Push(node); } // Remove from the set.

 $\{nodes[key] = null; // Build$ the new parent. if (null  $==$ stack.Peek())  $\{$  parent = null; return; } // If the current node is a leaf, parent it. if (\_nodes[stack.Peek().Key] is Leaf)  $\{$  parent  $=$ stack.Peek(); while (!stack.IsEmpty()) stack.Pop().Dispose(); return;  $\}$  if ( parent! = null) stack.Push(\_parent);

**System Requirements For Adobe Photoshop EXpress:**

# \* Microsoft Windows 10 (64-bit only), Windows 8/8.1 or Windows 7 (64-bit only) \* Internet Explorer 10 or higher  $*$  3.5 inch (9.5 cm) or higher widescreen display \* 2 GB RAM or more (4 GB or more recommended) \* 16 GB available space \* NVIDIA GeForce GTX 760 or AMD Radeon HD 7970 GPU or better \* Windows Media

# Video 9 or higher \* DirectX 11 feature level 11 \* OpenGL 4.4 or higher

#### Related links:

[https://wanaly.com/upload/files/2022/07/xSlt3DSCnzU4cxLhFQPv\\_05\\_fbd63f035b2f6c8c5e96386577c](https://wanaly.com/upload/files/2022/07/xSlt3DSCnzU4cxLhFQPv_05_fbd63f035b2f6c8c5e96386577c1c388_file.pdf) [1c388\\_file.pdf](https://wanaly.com/upload/files/2022/07/xSlt3DSCnzU4cxLhFQPv_05_fbd63f035b2f6c8c5e96386577c1c388_file.pdf) [https://koeglvertrieb.de/wp](https://koeglvertrieb.de/wp-content/uploads/2022/07/Adobe_Photoshop_2021_Version_2211_Activation__WinMac_Final_2022.pdf)[content/uploads/2022/07/Adobe\\_Photoshop\\_2021\\_Version\\_2211\\_Activation\\_\\_WinMac\\_Final\\_2022.pdf](https://koeglvertrieb.de/wp-content/uploads/2022/07/Adobe_Photoshop_2021_Version_2211_Activation__WinMac_Final_2022.pdf) <https://babussalam.id/adobe-photoshop-cc-2019-hacked-free-pc-windows-2022-latest/> <https://aalcovid19.org/photoshop-cs5-crack-full-version-activation-code-for-pc-updated/> <http://postbaku.info/?p=18469> <https://kingphiliptrailriders.com/advert/photoshop-2022-version-23-0-2-with-license-key-mac-win/> <http://www.patisserieledaniel.fr/sites/patisserieledaniel.fr/files/conditions-generales-de-ventes.pdf> <http://armina.bio/?p=41145> [https://travelwithme.social/upload/files/2022/07/caJaPDHhw1gGlFMLINe7\\_05\\_de33bd7882ac73a2f15](https://travelwithme.social/upload/files/2022/07/caJaPDHhw1gGlFMLINe7_05_de33bd7882ac73a2f1538665a93337fd_file.pdf) [38665a93337fd\\_file.pdf](https://travelwithme.social/upload/files/2022/07/caJaPDHhw1gGlFMLINe7_05_de33bd7882ac73a2f1538665a93337fd_file.pdf) <http://nuihoney.com/photoshop-cs4-with-license-code-free-download/> <https://oceantooceanbusiness.com/wp-content/uploads/2022/07/narrots.pdf> <https://dwfind.org/photoshop-2021-version-22-crack-full-version-free-download-for-pc/> [https://lynonline.com/2022/07/05/photoshop-2021-version-22-3-crack-full-product-key-download](https://lynonline.com/2022/07/05/photoshop-2021-version-22-3-crack-full-product-key-download-april-2022/)[april-2022/](https://lynonline.com/2022/07/05/photoshop-2021-version-22-3-crack-full-product-key-download-april-2022/) <https://mercatinosport.com/wp-content/uploads/2022/07/blanelw.pdf> [http://wohnzimmer-kassel-magazin.de/wp-content/uploads/Adobe\\_Photoshop-1.pdf](http://wohnzimmer-kassel-magazin.de/wp-content/uploads/Adobe_Photoshop-1.pdf) [https://storage.googleapis.com/paloodles/upload/files/2022/07/xysqAR2PcXGxh3SvF8dv\\_05\\_fbd63f03](https://storage.googleapis.com/paloodles/upload/files/2022/07/xysqAR2PcXGxh3SvF8dv_05_fbd63f035b2f6c8c5e96386577c1c388_file.pdf) [5b2f6c8c5e96386577c1c388\\_file.pdf](https://storage.googleapis.com/paloodles/upload/files/2022/07/xysqAR2PcXGxh3SvF8dv_05_fbd63f035b2f6c8c5e96386577c1c388_file.pdf) <https://lysteninc.com/2022/07/05/adobe-photoshop-2022-version-23-4-1-universal-keygen/> <http://fritec-doettingen.ch/#!/?p=24463> <https://24estatehouse.com/photoshop-2020-free-mac-win/> <http://techessay.org/?p=8273> <https://josebonato.com/photoshop-cs3-download/> <https://geobook.ge/advert/adobe-photoshop-2022-version-23-1-pc-windows/> [https://cleverfashionmedia.com/advert/adobe-photoshop-cs3-keygen-generator-3264bit](https://cleverfashionmedia.com/advert/adobe-photoshop-cs3-keygen-generator-3264bit-updated-2022/)[updated-2022/](https://cleverfashionmedia.com/advert/adobe-photoshop-cs3-keygen-generator-3264bit-updated-2022/) [https://www.mrfoodis.de/wp](https://www.mrfoodis.de/wp-content/uploads/2022/07/Adobe_Photoshop_2021_Version_2231_Serial_Number__X64.pdf)[content/uploads/2022/07/Adobe\\_Photoshop\\_2021\\_Version\\_2231\\_Serial\\_Number\\_\\_X64.pdf](https://www.mrfoodis.de/wp-content/uploads/2022/07/Adobe_Photoshop_2021_Version_2231_Serial_Number__X64.pdf) <https://liquidonetransfer.com.mx/?p=37814> <https://trello.com/c/dpVabIn6/77-adobe-photoshop-2021-download-mac-win-march-2022>

<https://www.brakenetic.com/wp-content/uploads/carcha.pdf> <https://digi-office.eu/2022/07/05/photoshop-cc-2015-version-18/> <https://wakelet.com/wake/nu4rnUgjsoulWPpgF3Ivu> [https://www.promorapid.com/upload/files/2022/07/obdK2KPnfskcPYH1vQYJ\\_05\\_de33bd7882ac73a2f1](https://www.promorapid.com/upload/files/2022/07/obdK2KPnfskcPYH1vQYJ_05_de33bd7882ac73a2f1538665a93337fd_file.pdf) [538665a93337fd\\_file.pdf](https://www.promorapid.com/upload/files/2022/07/obdK2KPnfskcPYH1vQYJ_05_de33bd7882ac73a2f1538665a93337fd_file.pdf)